## DraftSight 2023 cheat sheet

## Function keys

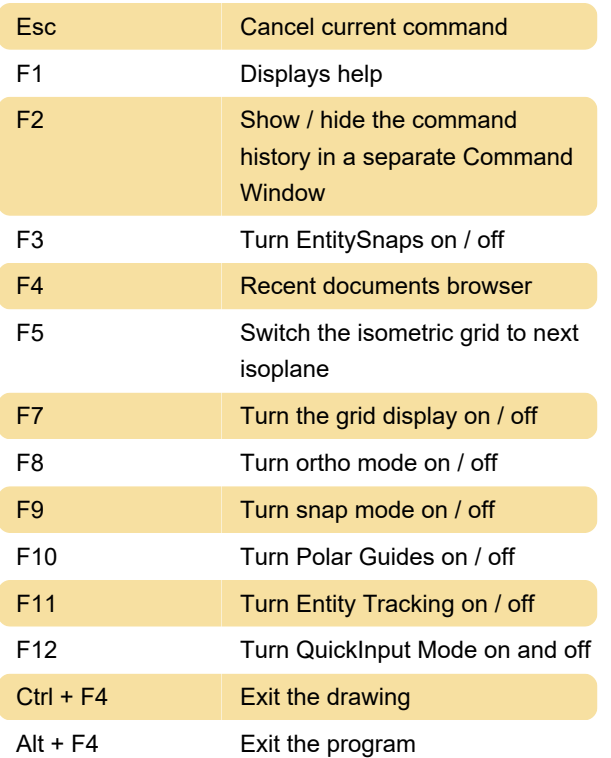

## **General**

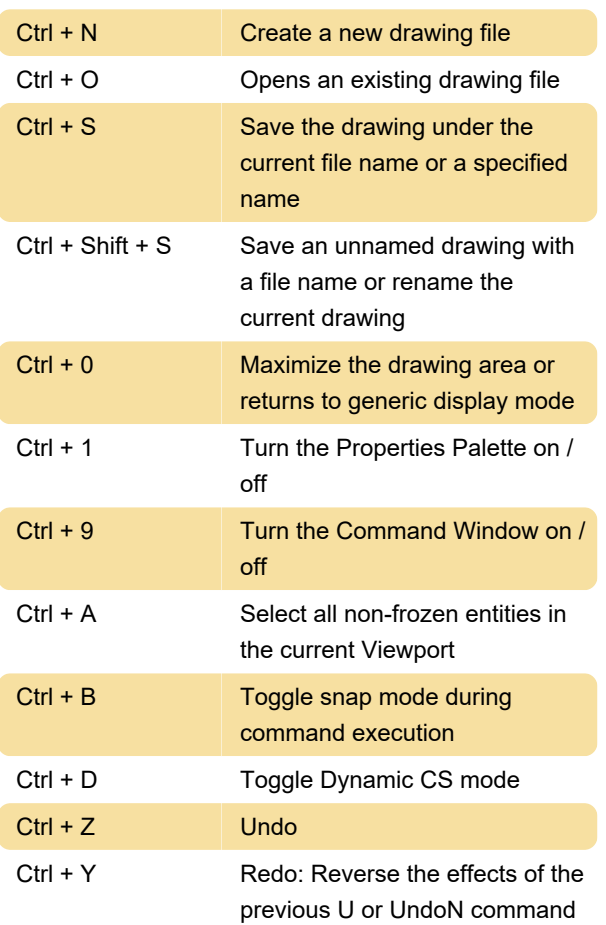

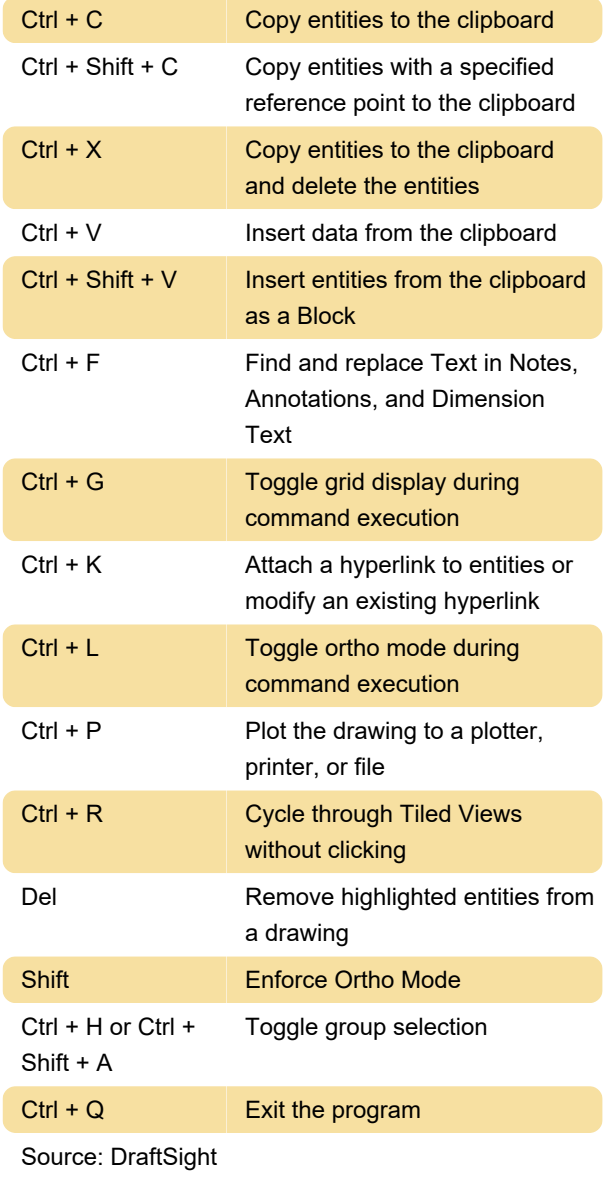

Last modification: 11/3/2023 10:32:29 AM

More information: [defkey.com/draftsight-2019](https://defkey.com/draftsight-2019-shortcuts) [shortcuts](https://defkey.com/draftsight-2019-shortcuts)

[Customize this PDF...](https://defkey.com/draftsight-2019-shortcuts?pdfOptions=true)